## 道运安培平台使用说明

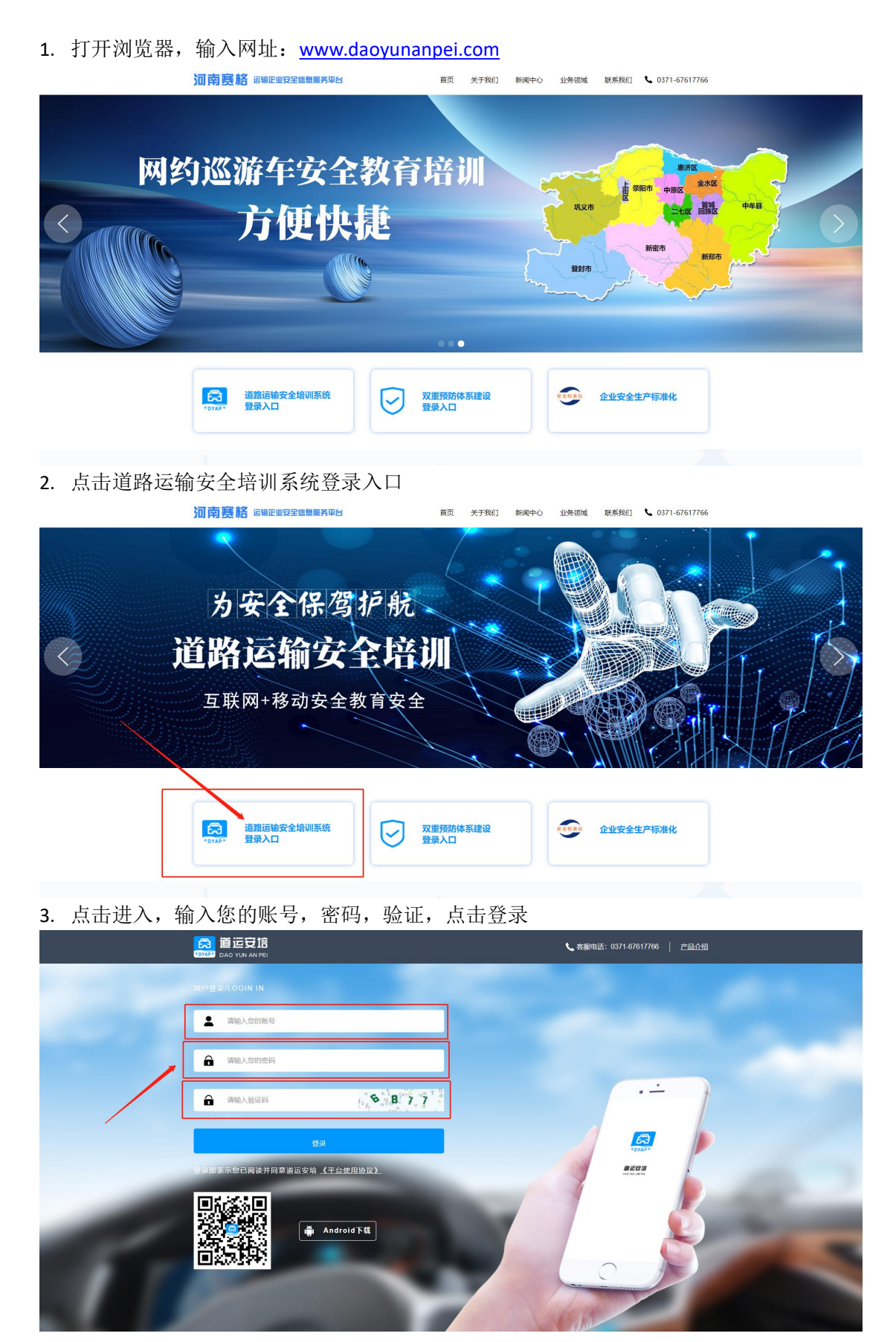

### 4. 点击登录进入操作页面

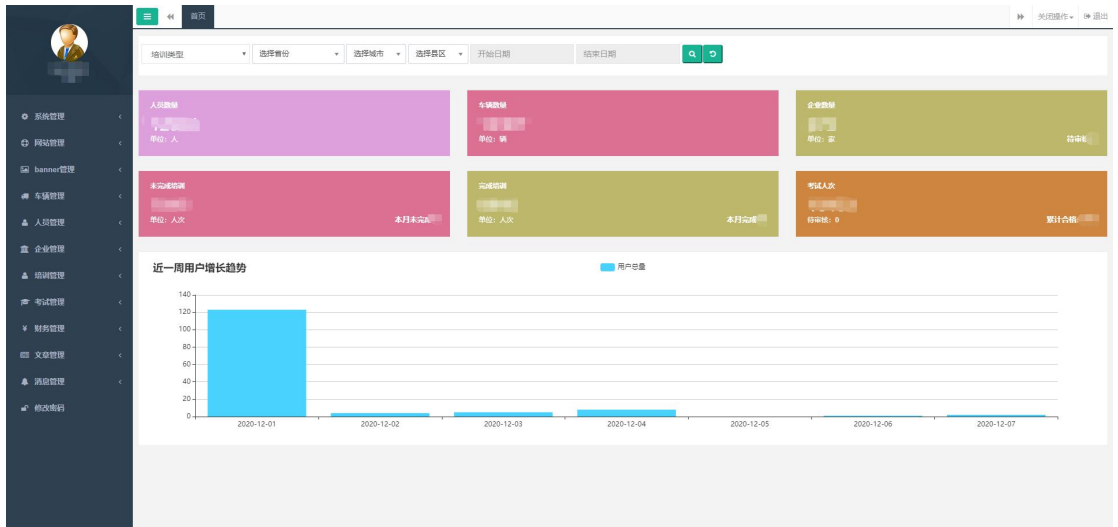

# 5. 车辆新增 点击车辆管理,车辆列表,点击新增

|            | $+800$         |          |      | 车牌号             | 所属企业<br>选择首份<br>选择城市<br>$\tau$<br>$\overline{\phantom{a}}$<br>$\mathbf{v}$ | 选择县区<br>车辆类型<br>$\tau$                 |  |  |
|------------|----------------|----------|------|-----------------|----------------------------------------------------------------------------|----------------------------------------|--|--|
|            |                |          |      |                 |                                                                            | 2.9入<br>$\mathbf{Q}$<br>$\circ$<br>4.5 |  |  |
| ○ 系统管理     | 解号             | 车牌号      | 车辆类型 | 所属企业            | 运加时间                                                                       | 操作                                     |  |  |
| ◎ 网站管理     |                | 豫NE3122  | 策适   | 商丘市开乐运输有限公司     | 2020-12-07 09:07:48                                                        | 点石 编辑 图象                               |  |  |
|            |                | 線NE3096  | 选运   | 商丘市展诚汽车运输有限公司   | 2020-12-07 09:00:30                                                        | 查看 编辑 删除                               |  |  |
| 国 banner管理 | $\overline{3}$ | 接ND7701  | 货运   | 商丘吉顺运输有限公司      | 2020-12-04 15:20:22                                                        | 赤春 编辑 翻除                               |  |  |
| # 车辆管理     | $\Delta$       | 豫NE7121  | 微适   | 南丘市延宣运输有限公司     | 2020-12-04 13:55:15                                                        | <b>查看 编辑 翻除</b>                        |  |  |
| 车辆列表       | 5              | 输NB6478  | 做运   | 商丘双赢物流有限公司      | 2020-12-04 11:38:56                                                        | <b>查看 编辑 图象</b>                        |  |  |
|            | 6.             | 豫NE0535  | 做适   | 商丘市开乐运输有限公司     | 2020-12-04 10:04:50                                                        | 立石 编辑 删除                               |  |  |
| ▲ 人员管理     | $\overline{7}$ | 豫N16B6B  | 货运   | 河南胰酶物流有限公司      | 2020-12-04 10:02:12                                                        | 查看 编辑 删除                               |  |  |
| 童 企业管理     | 8              | 预NQ9666  | 货运   | 河南胰酶物流有限公司      | 2020-12-04 09:32:40                                                        | <b>查看 编辑 图除</b>                        |  |  |
| ▲ 培训管理     | 9              | 強NV3067  | 微适   | 河南胰腺物流有限公司      | 2020-12-04 09:28:01                                                        | <b>查看 编辑 图像</b>                        |  |  |
|            | 10             | 豫NU2686  | 做运   | 商丘市浩腾汽车运输有限公司   | 2020-12-03 18:23:24                                                        | ○ 1966   1978                          |  |  |
| ■ 考试管理     | 11             | 豫NNQ3185 | 货运   | 商丘市鸿畅运输有限公司     | 2020-12-03 17:20:56                                                        | 立石 编辑 删除                               |  |  |
| ¥ 财务管理     | 12             | 接NT0693  | 货运   | 商丘市启程运输有限公司     | 2020-12-03 15:33:22                                                        | 赤石 编辑 眼睛                               |  |  |
| 图 文章管理     | 13             | 豫NH7582  | 齿运   | 商丘市鹏达汽车运输有限公司   | 2020-12-03 15:19:22                                                        | <b>查看 编辑 删除</b>                        |  |  |
| ▲ 消息管理     | 14             | 带D22989  | 做运   | 平顶山市通四海汽车运输有限公司 | 2020-12-03 09:47:29                                                        | <b>查看 编辑 删除</b>                        |  |  |
|            | 15             | 输NK2218  | 微适   | 商丘双赢物流有限公司      | 2020-12-02 16:43:41                                                        | ◎百 編 删除                                |  |  |
| ■ 修改密码     | 16             | 豫NS1235  | 货运   | 商丘市福进货物运输有限公司   | 2020-12-02 16:24:46                                                        | 空石 编辑 照像                               |  |  |
|            | 17             | 接ND7435  | 齿运   | 商丘市海通运输有限公司     | 2020-12-02 14:55:44                                                        | <b>查看 编辑 翻除</b>                        |  |  |
|            | 18             | 豫NE3106  | 微运   | 商丘市金桥汽车运输有限公司   | 2020-12-02 14:19:58                                                        | <b>查看 编辑 翻除</b>                        |  |  |
|            | 19             | 输NE3123  | 做运   | 商丘吉顺运输有限公司      | 2020-12-02 09:20:50                                                        | <b>查看 编辑 图除</b>                        |  |  |
|            | 20             | 豫NE3112  | 微适   | 商丘市开乐运输有限公司     | 2020-12-01 14:59:47                                                        | ■ 全石 编辑 图除                             |  |  |

点击新增,弹出以下界面,按规定填写车牌号,车辆类型,所属企业,车架号,发动机号, 点击确定,新增完成

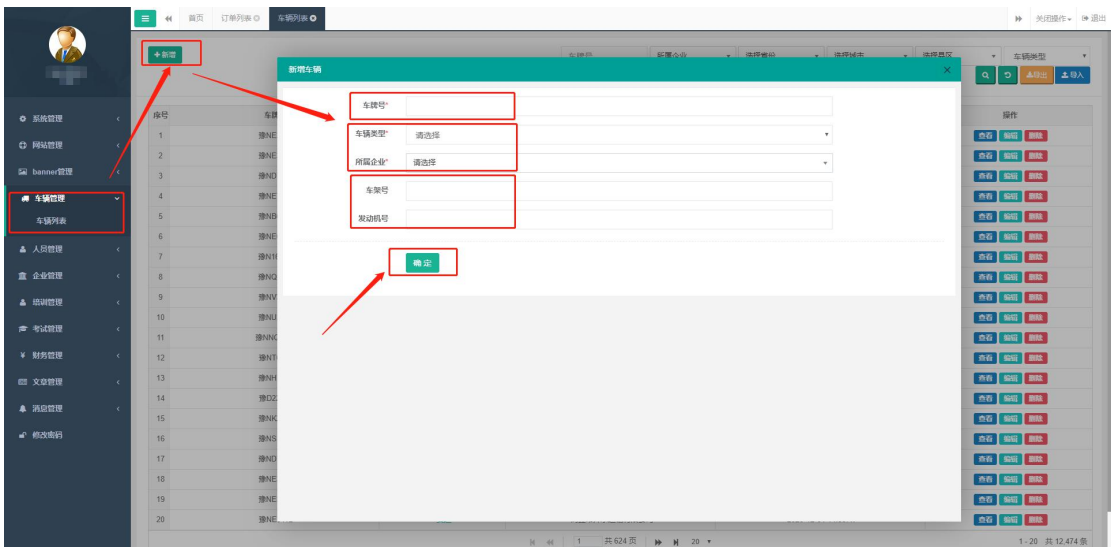

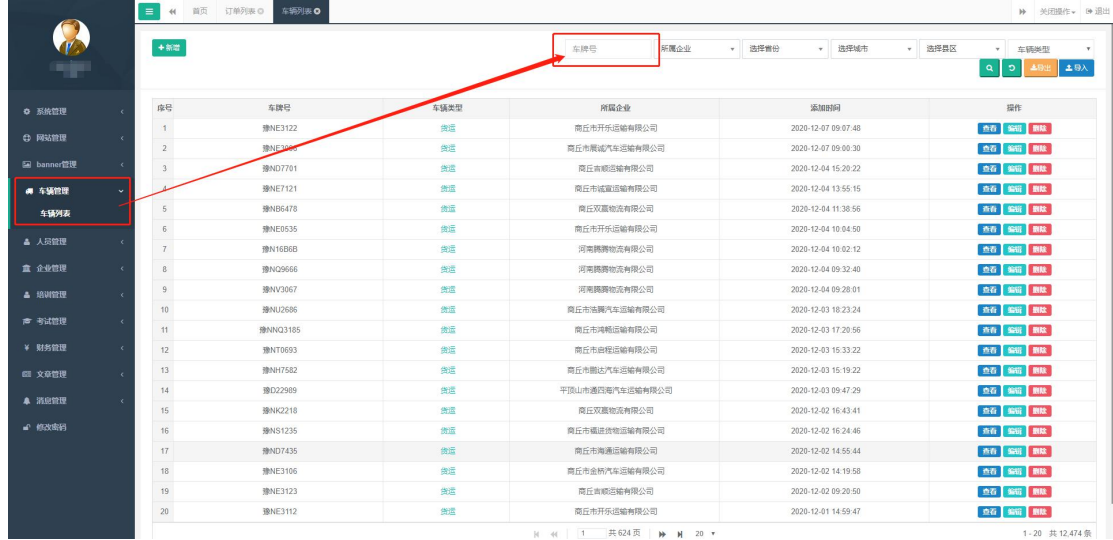

#### 6. 车辆查询使用,点击车辆管理,车辆查询,输入车牌号,点击确定按钮即可查询

7. 人员查询 点击人员管理,人员列表,点击新增

| $+80$          |            |             |                                | 手机号<br>姓名      | 身份证号 |      | <b>排定车牌号</b>   |                | 所属企业 | 选择首份<br>$\tau$ | 选择城市<br>$\tau$      | 选择县区<br>$\tau$                               |
|----------------|------------|-------------|--------------------------------|----------------|------|------|----------------|----------------|------|----------------|---------------------|----------------------------------------------|
|                |            |             |                                |                |      |      | 是否车丰<br>$\tau$ | 岗位类型<br>$\tau$ |      | 在职状态           | $\tau$<br>实名认证      | $\mathbf{r}$   $\mathbf{q}$<br>$\circ$<br>48 |
|                | 人员列表 田野赤配理 |             | 总人数: 13104 待认证: 8481 已通过: 4623 |                |      |      |                |                |      |                |                     |                                              |
| 应导             | 人员姓名       | 手机号         | 身份证号                           | <b>闭固企业</b>    | 岗位类型 | 是否车主 | 绑定车牌号          | APP状态          | 在职状态 | 实名状态           | 更新时间                | 操作                                           |
|                | 李问         | 13592337990 | 412323198311050810             | 商丘市开乐运输有限公司    | 驾驶员  | 最    | 豫NE3122        | $\bullet$      | 在眼   | 已通过            | 2020-12-07 09:12:09 | 查看 编辑 审核 象职                                  |
| $\overline{2}$ | 仲崇行        | 17739002888 | 41232319811228485X             | 商丘市展诚汽车运输有限公司  | 驾驶员  | 是    | 豫NE3096        | $\bullet$      | 在职   | 已通过            | 2020-12-07 09:01:26 | 血石 编辑 审核 英职                                  |
| 3              | 张子彬        | 15236851336 | 412327198301282058             | 商丘市开乐运输有限公司    | 驾驶员  | 是    | 豫ND2969        | $\bullet$      | 在职   | 待认证            | 2020-12-06 14:00:53 | <b>查看 编辑 离职</b>                              |
| $\frac{4}{3}$  | 刘伟         | 18639031992 | 412322197706222719             | 南丘吉顺运输有限公司     | 驾驶员  | 是    | 输ND7701        | $\bullet$      | 在职   | 已通过            | 2020-12-04 15:19:12 | 查看 编辑 审核 宽取                                  |
| $5 -$          | 杨占魁        | 19837052927 | 411422199204144814             | 商丘市诚宣运输有限公司    | 驾驶员  | 是    | 豫NE7121        | $\bullet$      | 在眼   | 已通过            | 2020-12-04 13:56:14 | 血石 编辑 审核 实职                                  |
| 6              | 森佳         | 13140117333 | 410183198912282071             | 郑州市威蓝土石方工程有限公司 | 其他   | 舌    |                | $\bullet$      | 在图   | 已通过            | 2020-12-04 13:04:13 | 查看 编辑 麻條 象取                                  |
| 7              | 杨长磊        | 13273847815 | 411403197702115874             | 商丘双高物流有限公司     | 驾驶员  | 是    | 豫NB6478        | $\bullet$      | 在职   | 已通过            | 2020-12-04 11:39:38 | 血石 编辑 审核 英职                                  |
| 8              | 王金柱        | 13513701070 | 412301197201073031             | 简丘市开乐运输有限公司    | 驾驶员  | 是    | 豫NE0535        | $\bullet$      | 在眼   | 已通过            | 2020-12-04 10:06:38 | The said was seen                            |
| $\overline{9}$ | 徐超杰        | 13137039688 | 412322197304266014             | 河南鐵縣物流有限公司     | 驾驶员  | 是    | 输N16B6B        | $\bullet$      | 在职   | 得认证            | 2020-12-04 10:02:53 | 全石 编辑 素职                                     |
| 10             | 提新译        | 18037090288 | 412322197501096034             | 河南興興物流有限公司     | 驾驶员  | 是    | 豫NQ9666        | $\bullet$      | 在眼   | 待认证            | 2020-12-04 10:00:53 | 查看 编辑 案题                                     |
| 11             | 李德坤        | 15539081139 | 412322197210246012             | 河南興縣物流有限公司     | 驾驶员  | 是    | 输NV3067        | $\bullet$      | 在眼   | 待认证            | 2020-12-04 09:29:19 | <b>查看 编辑 离职</b>                              |
| 12             | 魏士杰        | 15722852932 | 412327198208233331             | 商丘市清國汽车运输有限公司  | 驾驶员  | 是    | 输NU2686        | $\bullet$      | 在职   | 待认证            | 2020-12-03 18:25:56 | 点石 编辑 高职                                     |
| 13             | 陈小峰        | 18238021762 | 411425198707063930             | 商丘市湾畅运输有限公司    | 驾驶员  | 县    | 输NNQ3185       | $\bullet$      | 在眼   | 已通过            | 2020-12-03 17:20:24 | <b>查看 编辑 审核 象职</b>                           |
| 14             | 崔福林        | 17610795926 | 411424199509268837             | 商丘市启程运输有限公司    | 驾驶局  | 是    | 输NT0693        | $\bullet$      | 在图   | 待认证            | 2020-12-03 15:34:02 | 血石 编辑 南联                                     |
| 15             | <b>图10</b> | 13781471706 | 411481198611221210             | 商丘市競汰汽车运输有限公司  | 驾驶员  | 是    | 输NH7582        | $\bullet$      | 在眼   | 已通过            | 2020-12-03 15:20:14 | 查看 编辑 审核 案职                                  |
|                |            |             |                                |                |      |      |                |                |      |                |                     |                                              |

点击新增,弹出以下界面,按规定填写姓名,手机号,身份证号等信息,点击确定,新增完

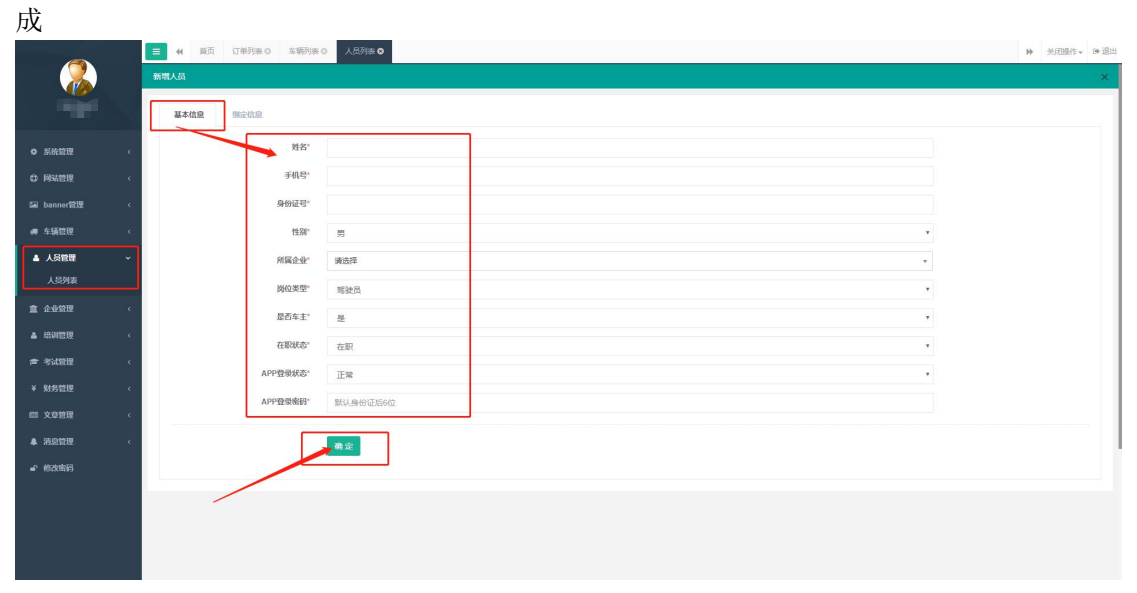

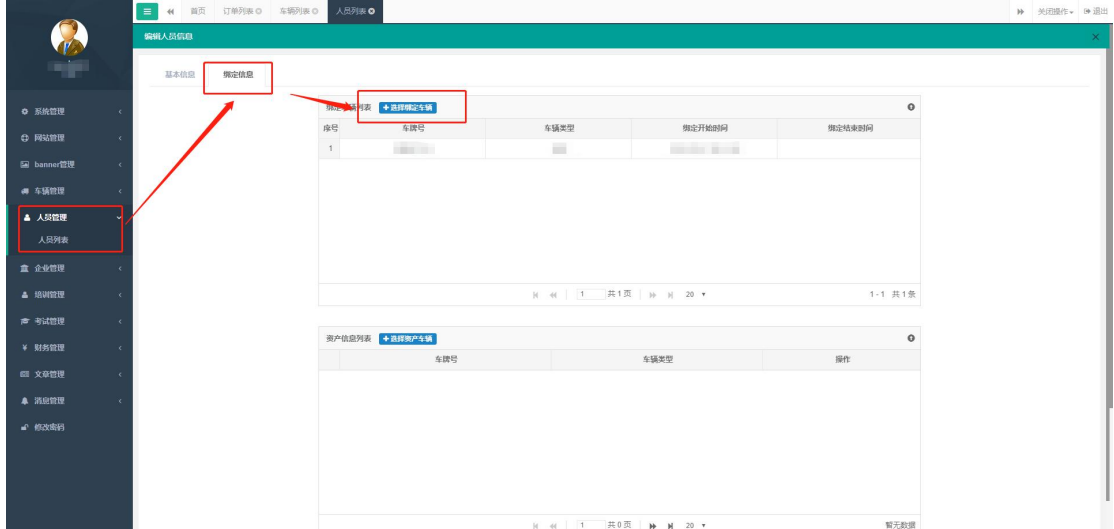

## 确定后点击基本信息后的绑定信息,点击选择绑定车辆

点击选择绑定车辆弹出界面,选择需要绑定的车牌号,选择车牌好,点击绑定

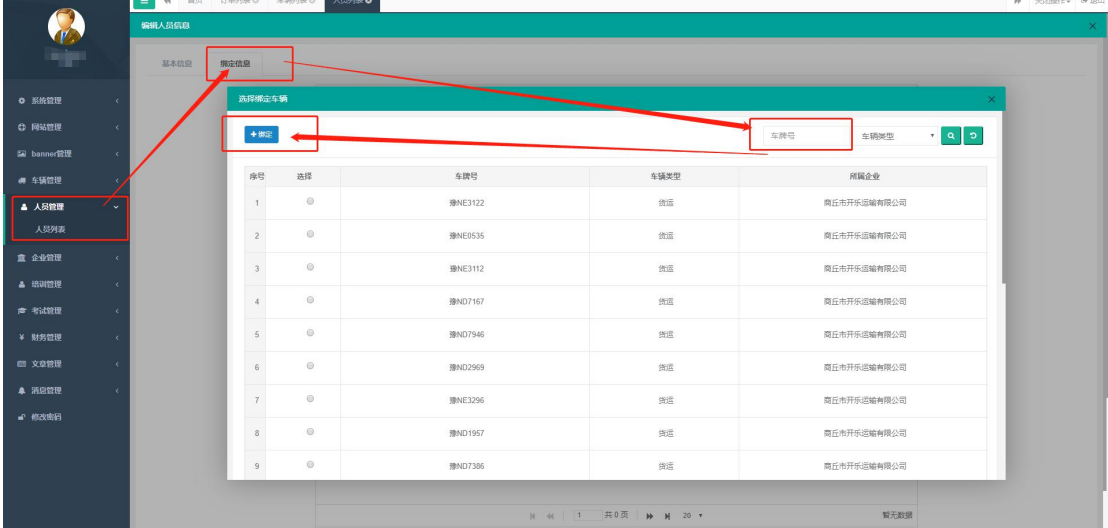